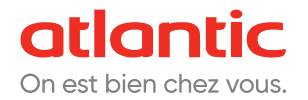

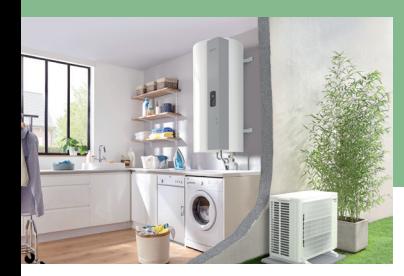

# CALYPSO SPLIT INVERTER CHAUFFE-EAU THERMODYNAMIQUE

**NOTICE D'UTILISATION SIMPLIFIÉE**

#### **BOÎTIER DE COMMANDE**

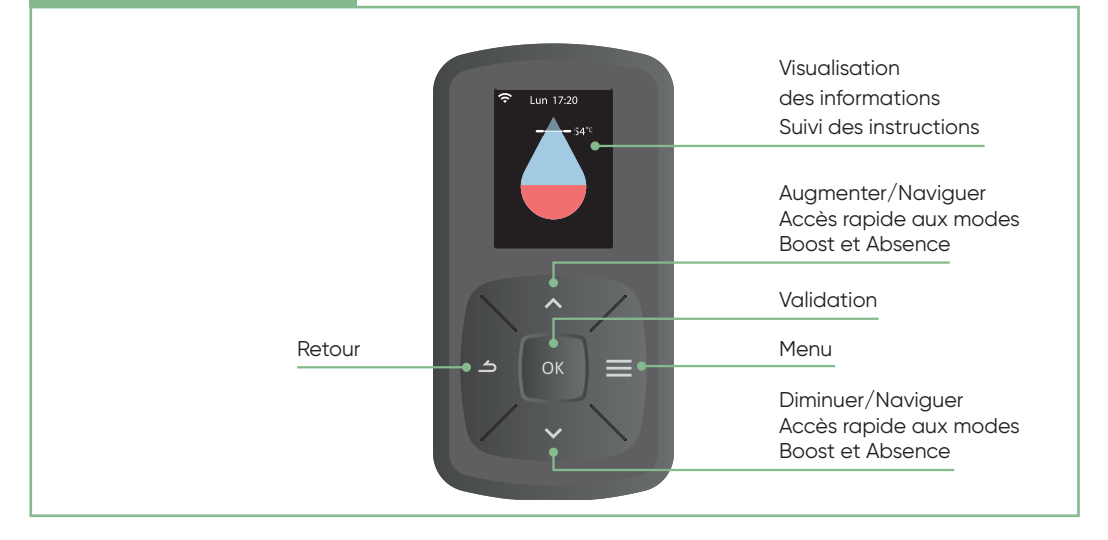

## **LES AFFICHAGES**

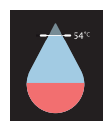

Quantité d'eau chaude

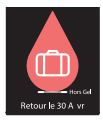

Absence enregistrée Absence en cours

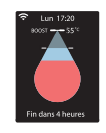

Boost en cours

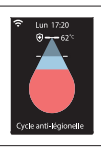

Cycle anti-légionnelle

#### **1 - JE PROGRAMME MON APPAREIL**

Choisissez parmi les 2 modes de fonctionnement :

**Eco+ :** gestion des sources énergétiques de manière intelligente pour combiner un meilleur confort et une performance optimale.

**Manuel :** permet de définir la quantité d'eau chaude souhaitée en choisissant la consigne entre 50°C et 55°C.

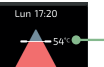

Consigne

- Voyant :
- En rouge : quantité
- d'eau chaude disponible
- Animé : chauffe en cours

#### **2 - J'UTILISE LA FONCTION BOOST**

Cette fonction permet d'augmenter la production d'eau chaude de manière ponctuelle, grâce à la mise en marche de la pompe à chaleur et de l'appoint électrique en même temps.

> Pour l'activer, appuyez sur **puis Boost** et choisissez la durée (jusqu'à 7 jours). Pour la désactiver, répétez la même opération.

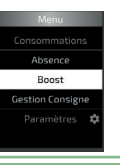

Consommations

### **3 - JE CONSULTE LES INFORMATIONS RELATIVES À MA CONSOMMATION**

Ce menu permet de visualiser :

- la consommation énergétique en kWh pour la production d'eau chaude, pour le mois en cours, le mois précédent, l'année en cours, l'année précédente, depuis la mise en service;
- le pourcentage de sollicitation de la pompe à chaleur.

Pour l'activer, appuyez sur **puis** Consommations.

#### **4 - J'ACTIVE LE MODE ABSENCE**

Ce menu permet de programmer une absence :

• permanente à partir de la date du jour

• programmée (régler les dates de début et de fin d'absence). Pendant cette période d'absence, la température de l'eau

est maintenue au-dessus de 15°C.

Pour l'activer, appuyez sur **intere** puis Absence.

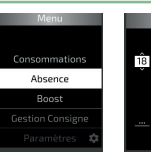

Début **B** Avr , 22:00

48 kWh 100 % du temps

## **5 - JE PILOTE MON CALYPSO SPLIT À DISTANCE**

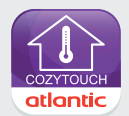

**1 -** Téléchargez l'application gratuite Atlantic Cozytouch.

- **2** Créez un compte utilisateur.
- **3** Suivez les instructions de connexion et de mise en service.

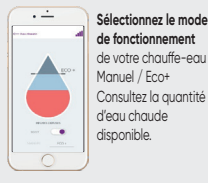

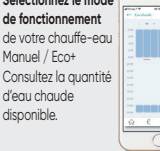

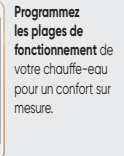

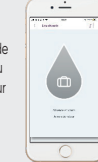

**Activez le mode Absence** à distance pour faire des économies et anticipez votre retour pour avoir de l'eau chaude en arrivant.

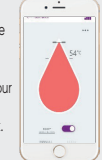

**Boost :** réglez la durée pendant laquelle la productio d'eau chaude est maximale (entre 1 et 7 jours).

**Activez la fonction** 

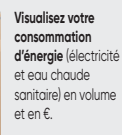

#### **Si le témoin de fonctionnement clignote, veuillez contacter votre installateur.**

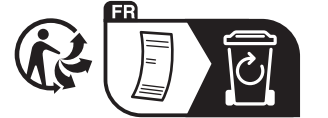

Avant toute utilisation du chauffe-eau, veuillez vous référer à la notice complète.

POUR PLUS DE RENSEIGNEMENTS :

www.atlantic.fr